## **UW TACOMA** STAFF SEPARATION – CHECKLIST

**REQUIRED for any separating UWT contract-classified, classified non-union, or professional staff, or hourly/temporary staff losing ACTIVE APPOINTMENT STATUS for longer than 2 PAYPERIODS.\***

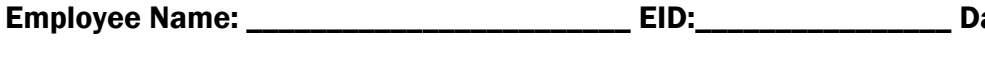

ate of Separation:\_

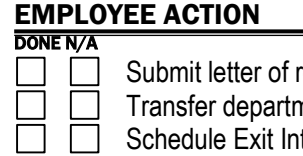

esignation to department.

nental shared NetIDs, Catalyst surveys, etc. to supervisor or designee.

terview with UWT HR (email Iris Marx at <u>imarx@uw.edu</u> or Trish Fiacchi at <u>tfiacchi@uw.edu</u>).

Complete Exit Survey: <https://catalyst.uw.edu/webq/survey/uwthr/222055>

Notify Benefits Office of separation [\(benefits@uw.edu\)](mailto:benefits@uw.edu). If employee wants to enroll in COBRA, information is available on the UW Benefits Web site[: http://www.washington.edu/admin/hr/benefits.](http://www.washington.edu/admin/hr/benefits)

#### On the last working day:

- Provide supervisor with passwords to any departmental files and voice mail.
- Update voice mail message to notify callers of your separation and a number to call for assistance.

 Set up an auto-response email message to let others know of your separation and whom they should contact for assistance or forward account to another employee. (Ensure that UW email is not automatically forwarded to a private email address.)

Go to http://mailman1.u.washington.edu/mailman/listinfo/uwtline to unsubscribe to uwtline.

Verify accuracy of Online Work/Leave record.

Turn in keys, Entrust Token, long-distance codes, pro-card and all other department-issued items.

Turn Staff ID card into HR (Box 358431).

Update address through Employee Self Service in MyUW for final check and W-2 form.

 Turn in U-Pass and/or Parking Permit to Finance (Box 358431). The remaining balance will be deducted from the last paycheck for passes/permits that are not turned in.

### **Employee Signature Completion Completion**

# \_\_\_\_\_\_\_\_\_\_\_\_\_\_\_\_\_\_\_\_\_\_\_\_\_\_\_\_\_\_\_\_\_\_\_\_ \_\_\_\_\_\_\_\_\_\_\_\_\_\_\_\_\_\_

### DEPARTMENT ACTION

DONE N/A

 $\Box$  Send the employee's original letter of resignation to UWT HR and copy to Payroll (Box 358431).

### On the last working day:

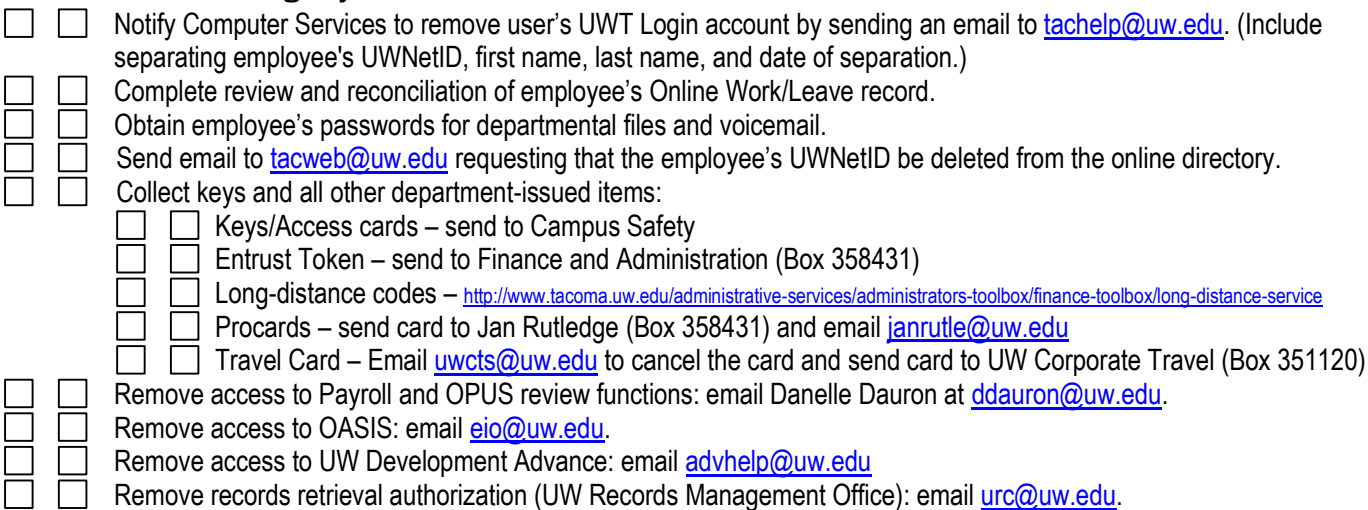